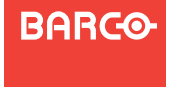

**Encore VPx** Visibly yours *Quick Start Guide*

**Barco Media and Entertainment**11101 Trade Center DriveRancho Cordova, CA 95670 • USA

Toll Free:Fax: Technical Support: Website:+1 (888) 414-7226 +1 (916) 859-2515 +1 (866) 374-7878 www.barco.com

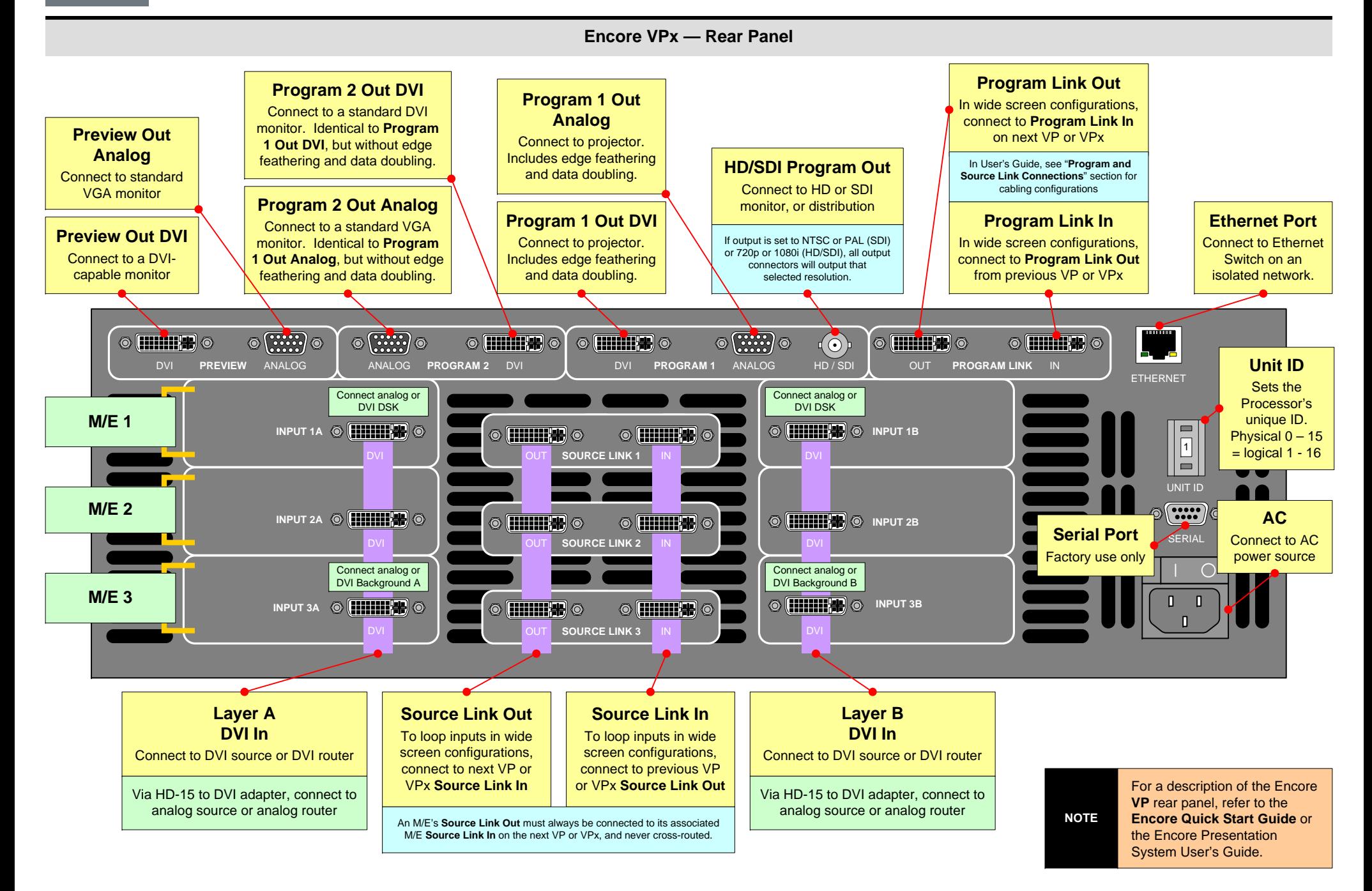

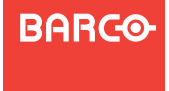

**Encore VPx** Visibly yours *Quick Start Guide*

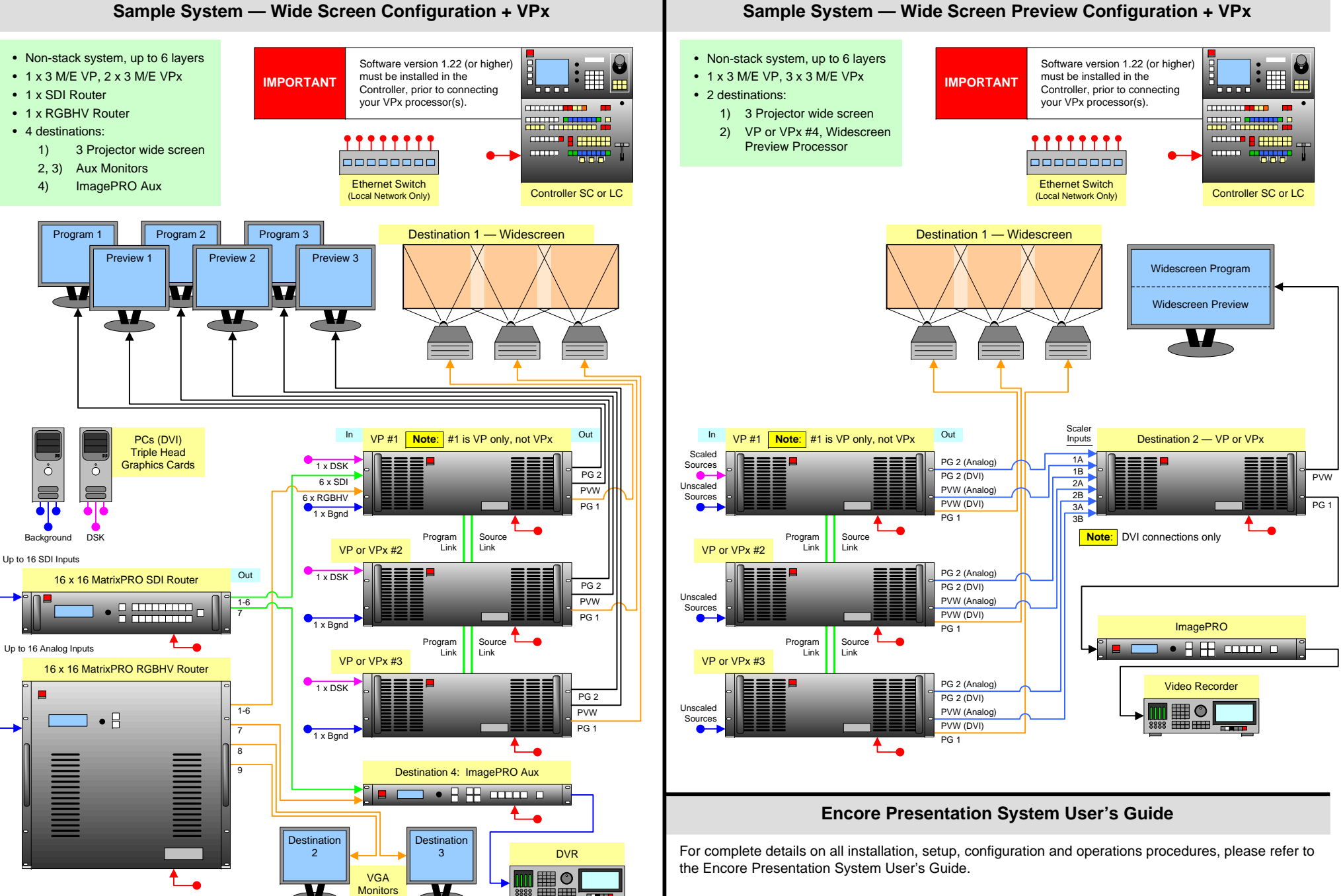